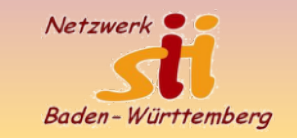

## **Das Internet - wie funktioniert es?**

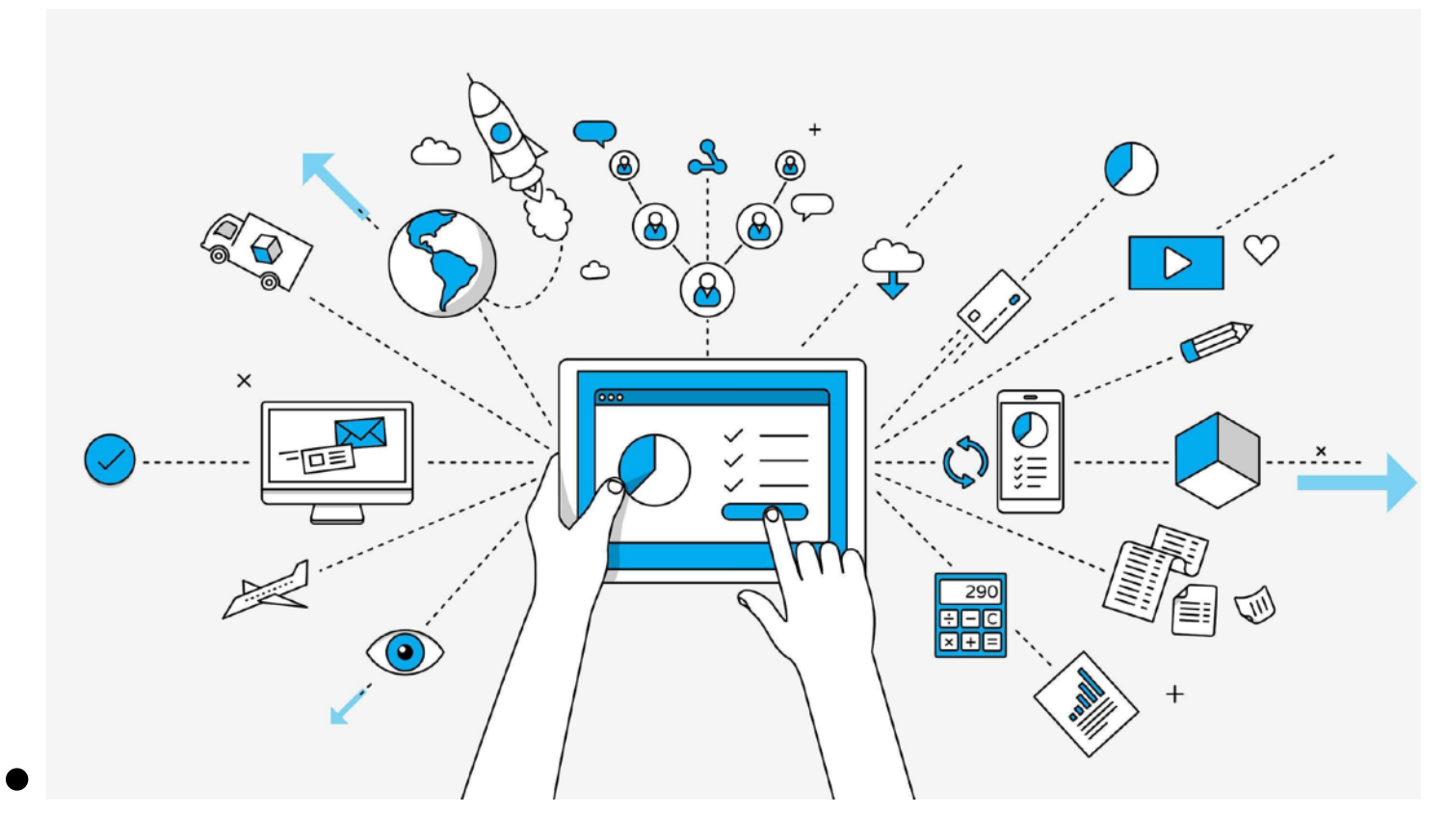

- •Einführung in die Technik des Internets
- •Wie suche ich richtig?
- •Cookies und Verlauf wie gehe ich damit um
- •Einkaufen und Online-Banking
- •Beispiel für , So nicht'
- •Suchen mit KI

1

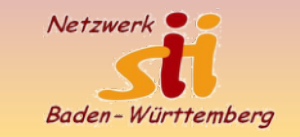

## **Das Internet - wie wir es benutzen - das Altersproblem**

### So nutzen die Deutschen das Internet

Tägliche Nutzungsdauer des Internets in Deutschland 2017 (in Minuten)

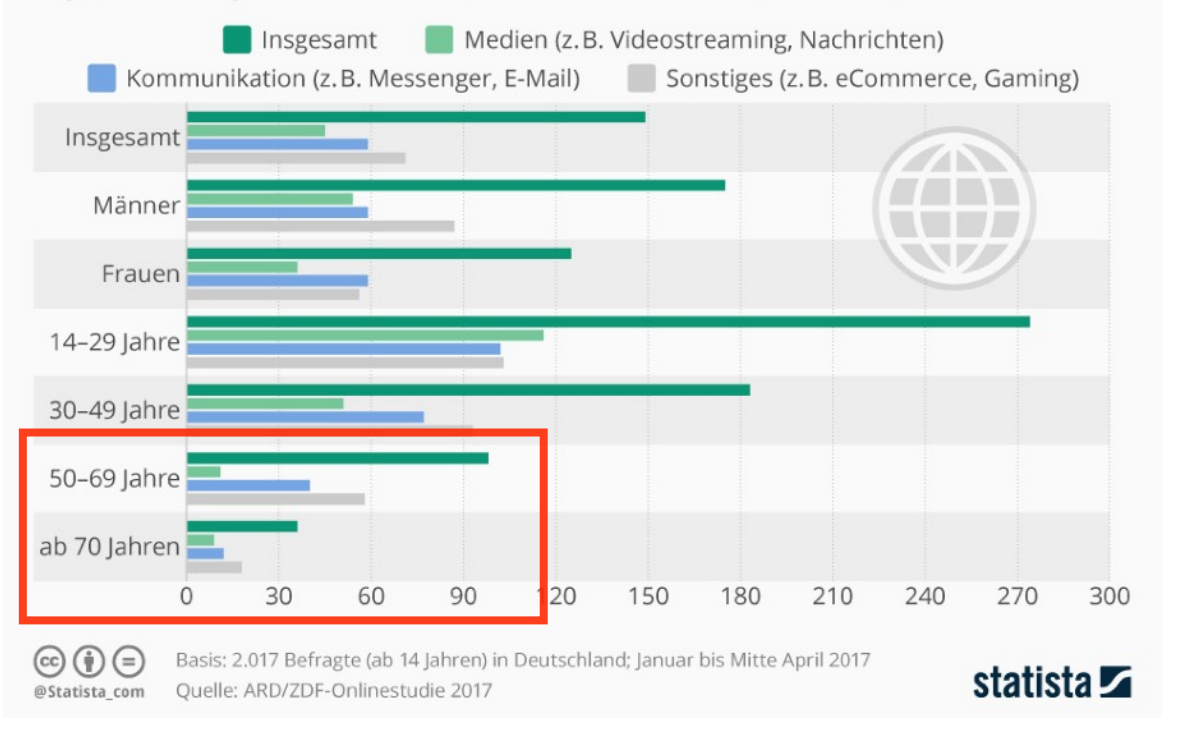

- 4 Milliarden Menschen nutzen das INTERNET
- Jeder Nutzer verbringt 6 Stunden/Tag im INTERNET
- Das sind 1 Milliarde Stunden im Jahr (2018)

• Siehe auch [SIM Studie](https://www.mpfs.de/fileadmin/files/Studien/SIM/2021/Web_SIM-Studie2021_final_barrierefrei.pdf)

### Wir unterstützen, schulen und vernetzen!

## **Was ist das INTERNET?**

Das Internet ist ein weltweites **Netzwerk** aus mehreren Millionen von **Computern**. Die Computer, die im Wesentlichen anderen Systemen Leistungen zur Verfügung stellen, werden als **Server** bezeichnet. Verbunden sind die Server über **Internet-Service-Provider** (ISP), die die Informationen als **Internetseiten** (Homepages, Blogs, Shops, E-Mail-Accounts etc.) verwalten (hosten) und den Besuchern (User) zur Verfügung stellen.

Über das Internet können Sie **Informationen** von all diesen Computern abfragen, elektronische **Nachrichten** an Empfänger in aller Welt versenden, rund um die Uhr **einkaufen**, **Reisen buchen** und vieles mehr.

© Roswitha Uhde: https://www.senioren-computerkurs24.de/internet-ist-das-eigentlich-teil1/

### Wir unterstützen, schulen und vernetzen!

[www.netzwerk-sii-bw.de](http://www.netzwerk-sii-bw.de) [info@netzwerk-sii-bw.de](mailto:info@netzwerk-sii-bw.de)

3

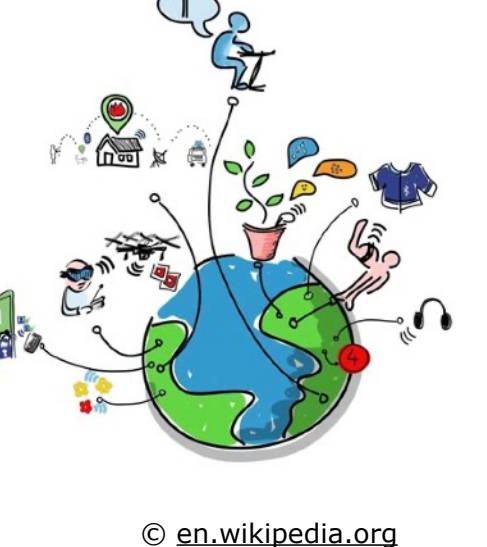

Netzwer

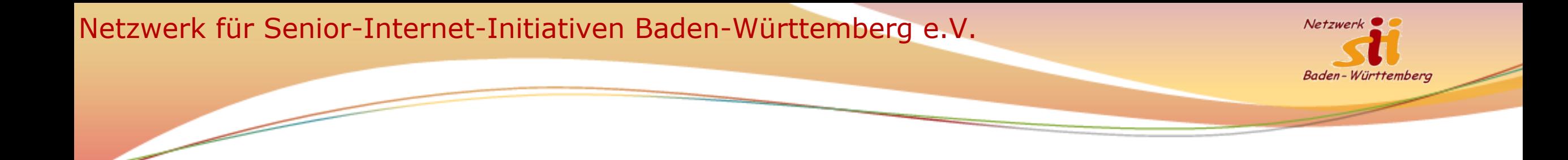

## **Wie funktioniert das Internet? Sehr vereinfacht**

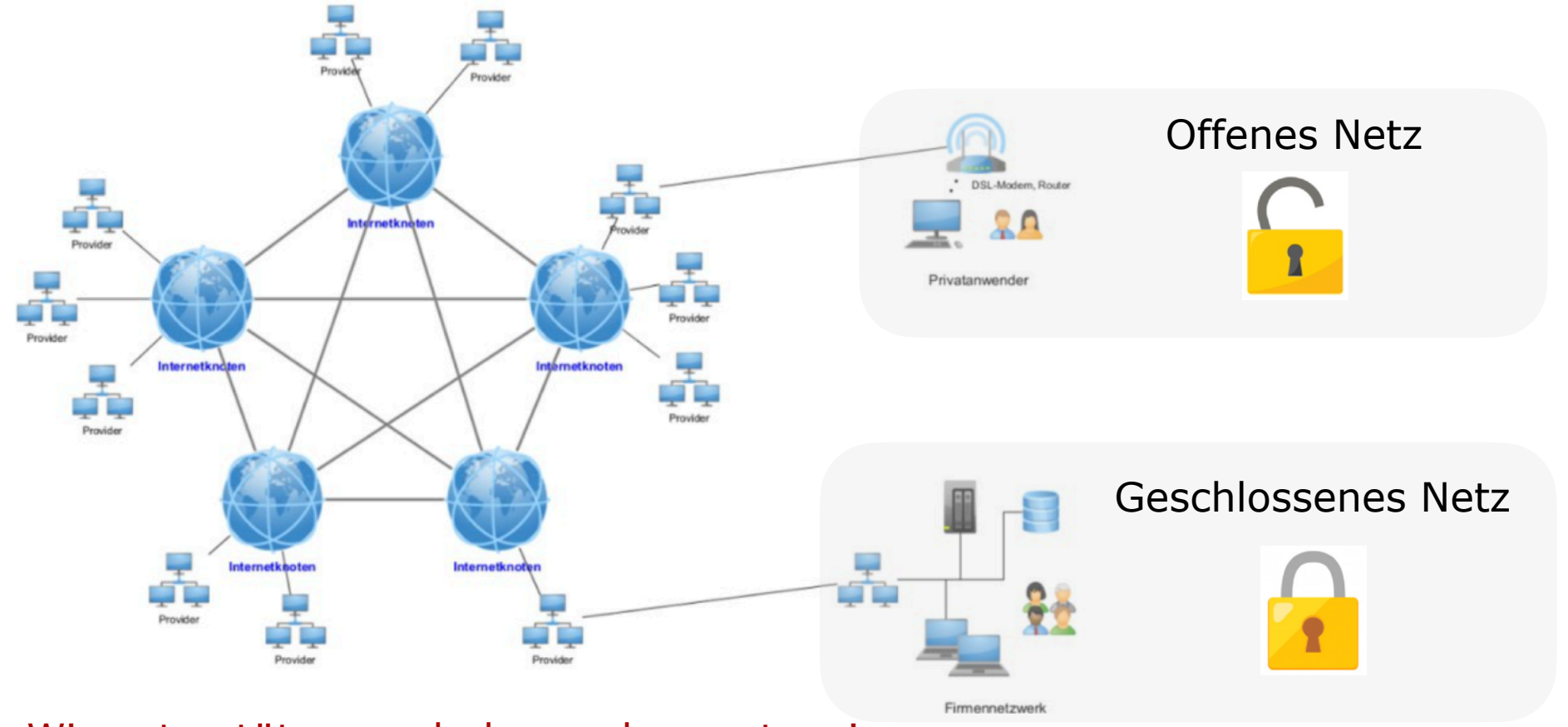

Wir unterstützen, schulen und vernetzen!

[www.netzwerk-sii-bw.de](http://www.netzwerk-sii-bw.de) [info@netzwerk-sii-bw.de](mailto:info@netzwerk-sii-bw.de)

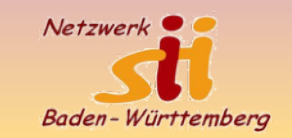

## **Das Internet für Senioren**

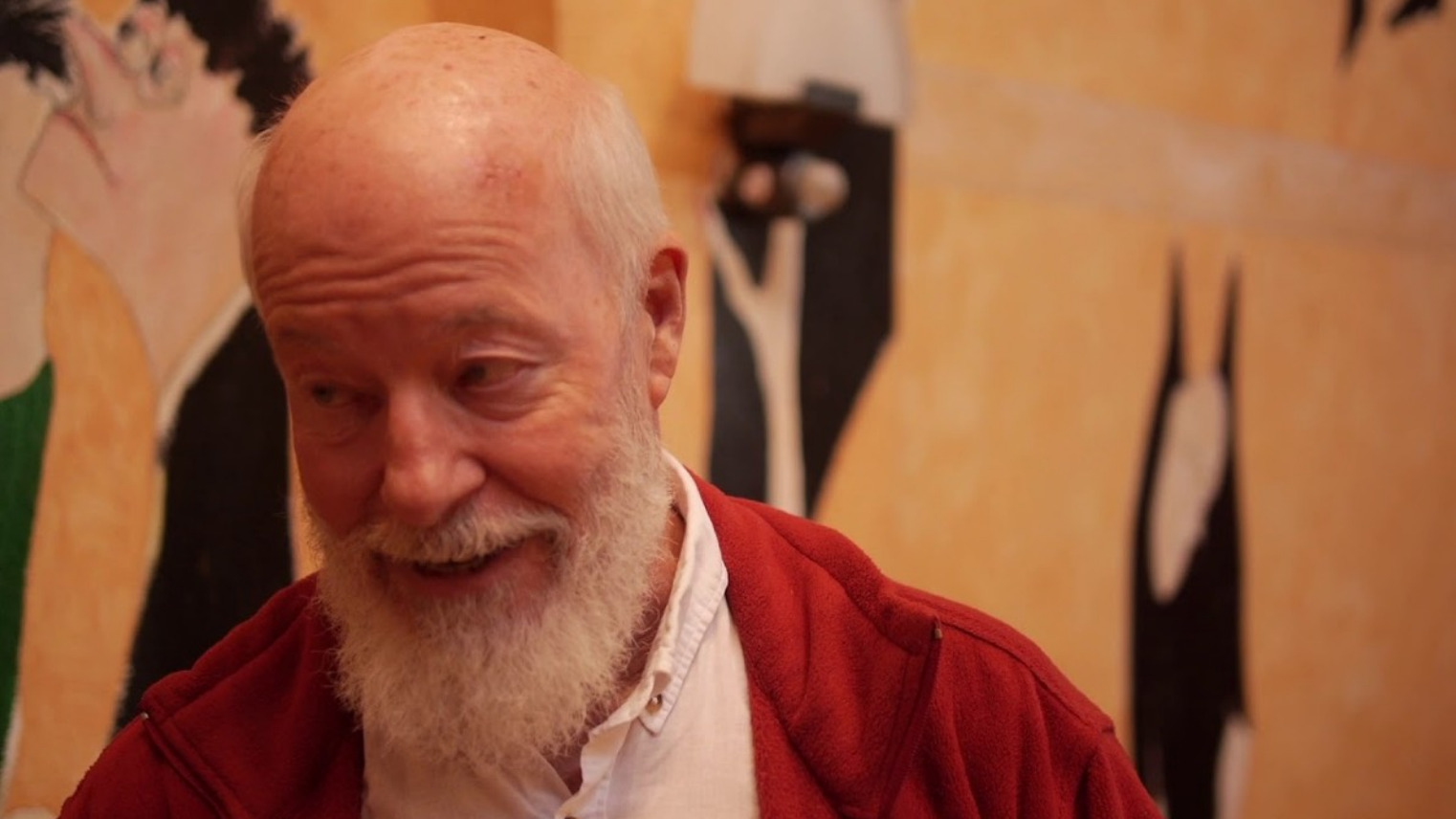

## Bill Mockridge (76 J.) ist Kabarettist und Schauspieler.

### Wir unterstützen, schulen und vernetzen!

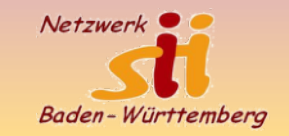

## **Mehrwert für Senior:innen?**

### Warum überhaupt Internet für Senioren??

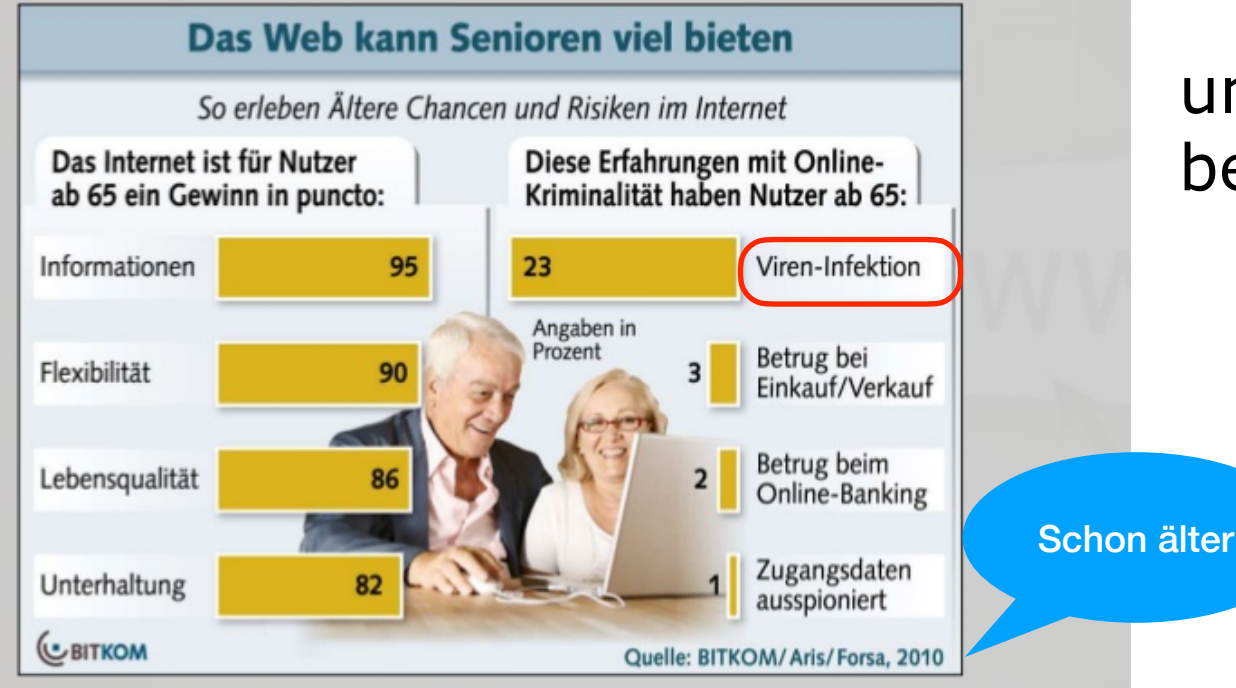

## Ein paar Mythen

und der eigene Verstand als bester Virenschutz

> [www.netzwerk-sii-bw.de](http://www.netzwerk-sii-bw.de) [info@netzwerk-sii-bw.de](mailto:info@netzwerk-sii-bw.de)

# **Vireninfektion**

- Den Computer mit seinem Betriebssystem (Windows 10/11, MacOS) aktuell halten
- das eingebaute Schutzprogramm (Windows Defender bei W10/11) C aktivieren
	- Ein extra Virenschutz ist **nicht** notwendig!
		- Ein Apple Gerät benötigt **keinen** Virenschutz!
		- Programme nur aus **vertrauenswürdigen** Quellen laden Cyberkriminelle versuchen, Sie durch
	- **Keine Links öffnen**, die in Mails enthalten sind (Achtung: Phishing Mails)

## Wir unterstützen, schulen und vernetzen! Sich nicht , veräppeln' lassen!!!

[www.netzwerk-sii-bw.de](http://www.netzwerk-sii-bw.de) [info@netzwerk-sii-bw.de](mailto:info@netzwerk-sii-bw.de)

7

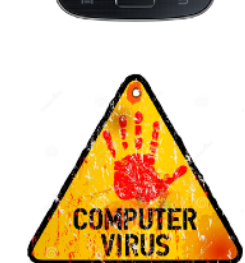

**Phishing** ist eine Technik, mit der

Betrug, Täuschung oder Irreführung

zur Offenlegung vertraulicher

persönlicher Daten zu verleiten.

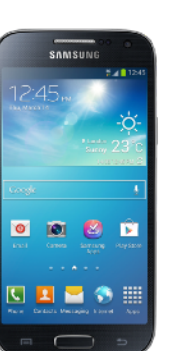

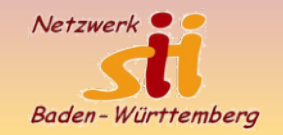

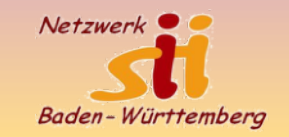

## **Online einkaufen im Internet**

### Warum überhaupt Internet für Senioren??

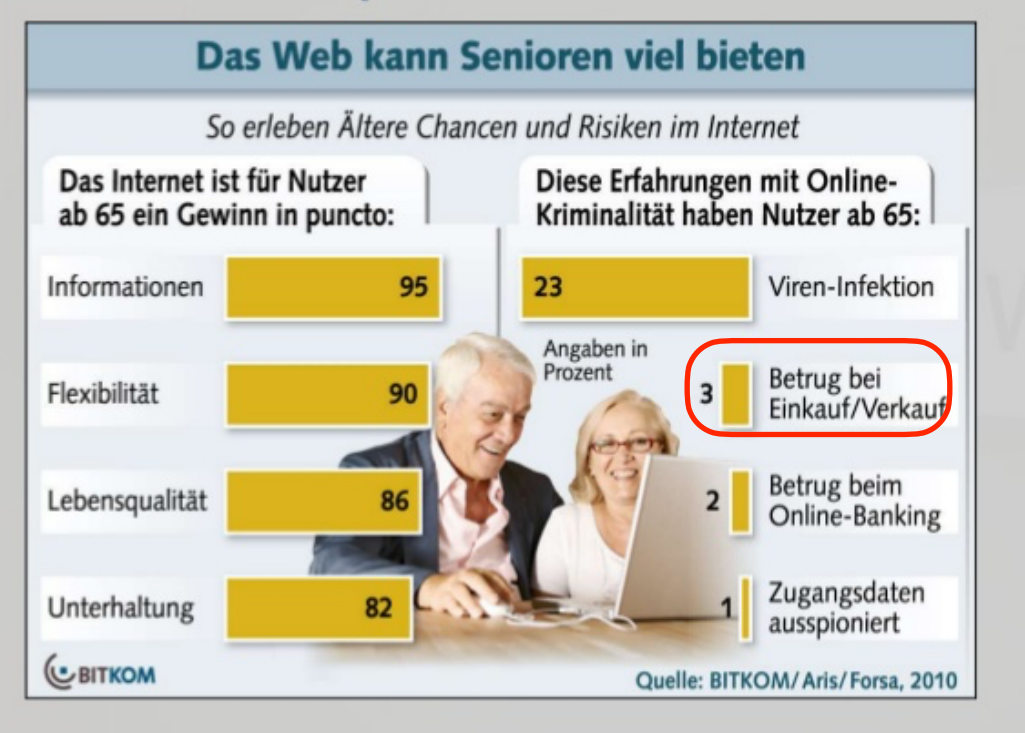

### **Was fällt mir beim Online Kauf spontan ein?**

- + geht von zu Hause keine Parkplatzsuche
- + Große Auswahl
- + Vergleich der Preise,
- + Testberichte zu fast allen Produkten verfügbar
- kann nichts anschauen, in die Hand nehmen
- Rückgabe manchmal schwierig
- Online Shops & Vertrauen
- Keine Kommunikation mit Verkäufer:in

8

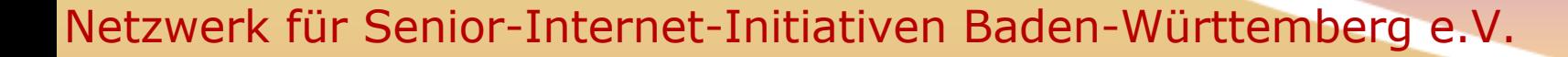

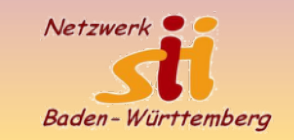

## **Ein Negativ-Beispiel, auf das ich hereingefallen bin!**

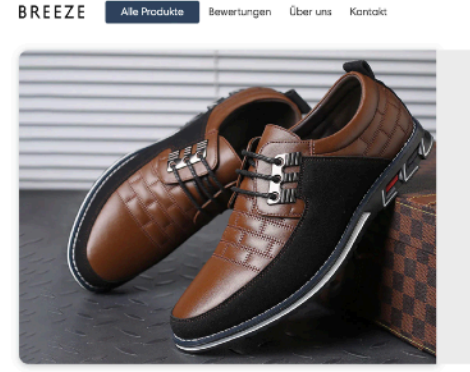

### **Bequem Gehen**

Mit unübertroffener Fußunterstützung, Memory Foam-Komfort und einfachem Schlupfdesign werden Sie sich fühlen, als würden Sie auf Luft gehen.

Versand, Ci Über 13.700 Kunden

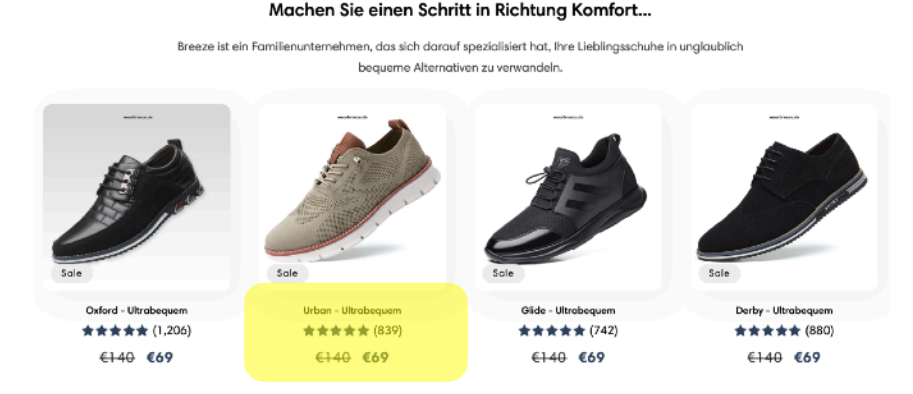

Darauf bin ich hereingefallen! Gut gemachte Homepage mit schönen Abbildungen Günstige Preise Gute Bewertungen

Mehr Als 13.700 Zufriedene Kunden

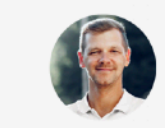

\*\*\*\*\*

"Ich hatte erwartet, dass sie von schlechter Qualität sind, weil sie so leicht sind... Ich wurde eines Besseren belehrt! Sehr bequem und sehen auch noch gut aus. Sehr zu empfehlen!"

- Finn M. (Frankfurt, DE)

Produkt ansehen  $\rightarrow$ 

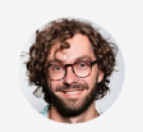

\*\*\*\*\*

"Sehr bequem. Ich habe sie zur Arbeit, auf langen Spaziergängen und sogar zu eleganteren Anlässen getragen, und sie haben nie versagt zu beeindrucken."

- Matt A. (Berlin, DE)

Produkt ansehen →

- Jürgen S. (Berlin, DE)

Produkt ansehen →

\*\*\*\*\*

"Ich kann nicht glauben, wie bequem

diese Turnschuhe sind! Normalerweise

muss ich Blasen und wunde Füße

ertragen, nur um gut auszusehen, aber

nicht mit diesen Schuhen.'

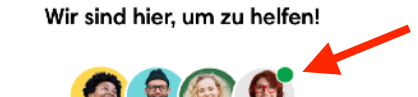

Das Breeze-Supportteam Verfügbar an 7 Tagen in der Woche, 9-17 Uhr.

### Online Service 24/7

[www.netzwerk-sii-bw.de](http://www.netzwerk-sii-bw.de) [info@netzwerk-sii-bw.de](mailto:info@netzwerk-sii-bw.de)

### Wir unterstützen, schulen und vernetzen!

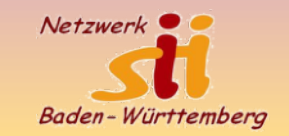

# **Und nun die Überraschung**

#### **Breeze**

Wir stellen bequeme Schuhe her, mit denen Sie jeden Schritt des Tages selbstbewusst angehen können.

Unternehmen: Breeze

Adresse: Hochland, Schottland

**V** Email: support@wearbreeze.co

Erreichbar von 09:00-17:00 täglich

Impressum Keine Adresse, Telefonnummer

### AGB's Identität des Unternehmers Fake E-Mail-Adresse: info@unikberlin.de Hong Kong Naishi Supply Chain Co, Limited OFFICE UNITE B ON 9/F THOMSON COMMERCIAL BUILDING 8 THOMSON **ROAD, HONG KONG, CR** Paket- und ZollkostenNO: 302372 Rückgabe Beschädigte Waren müssen an unser britisches Hauptquartier zurückgeschickt und überprüft werden. Wenn Ihr Artikel fehlerhaft oder beschädigt ist, erstatten wir Ihnen den gezahlten Betrag auf die von Ihnen

gewählte Zahlungsmethode zurück.

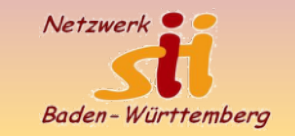

## **… hätte ich vorher geschaut bei z.B.**

**Trustpilot** 

Q Weiteres Unternehmen suchen ...

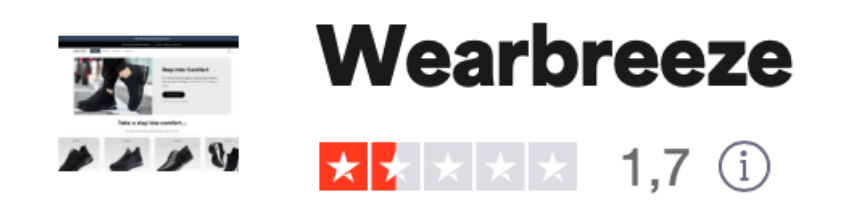

Wir unterstützen, schulen und vernetzen!

[www.netzwerk-sii-bw.de](http://www.netzwerk-sii-bw.de) [info@netzwerk-sii-bw.de](mailto:info@netzwerk-sii-bw.de) 11

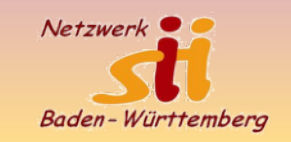

# **Was kann man noch tun!**

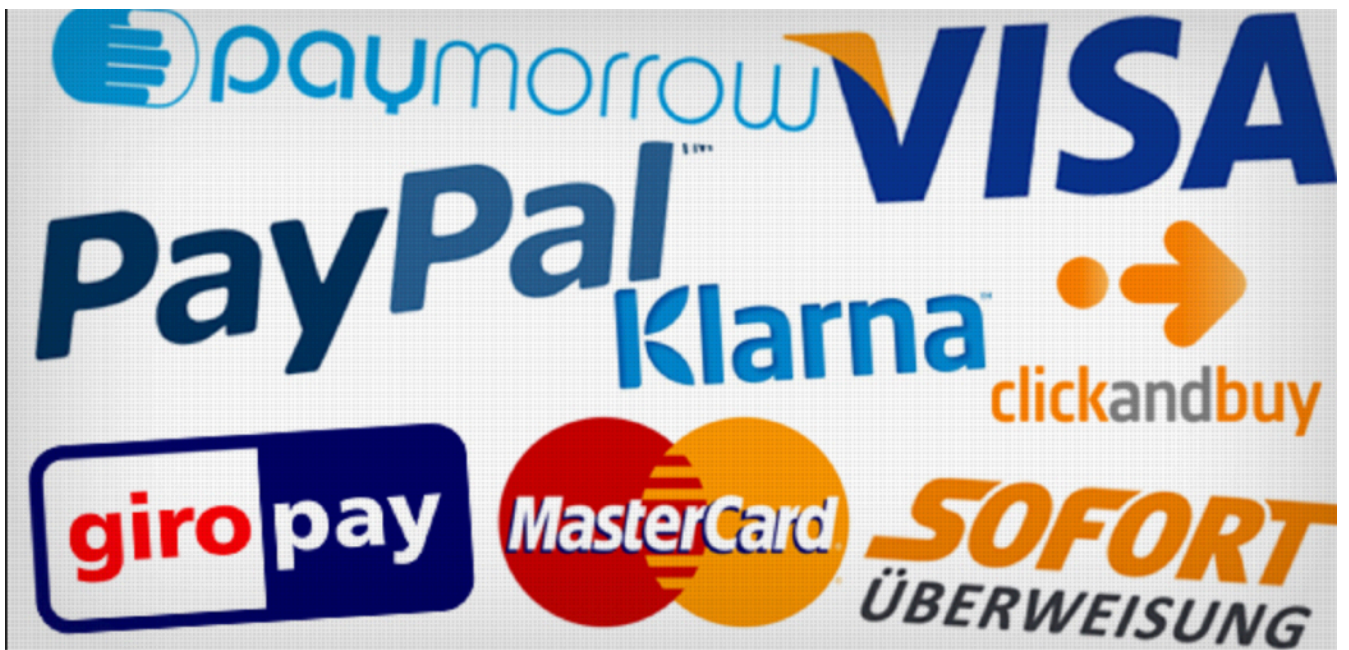

- Bezahlen immer **nach** Erhalt der Ware (nie gegen Vorkasse)
- per **Rechnung** bezahlen
- **sichere** Bezahlsysteme verwenden (**ohne** Extragebühren)

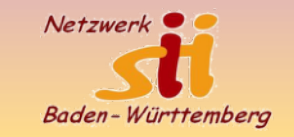

## **Wie kann ich einen seriösen Online Shop erkennen!**

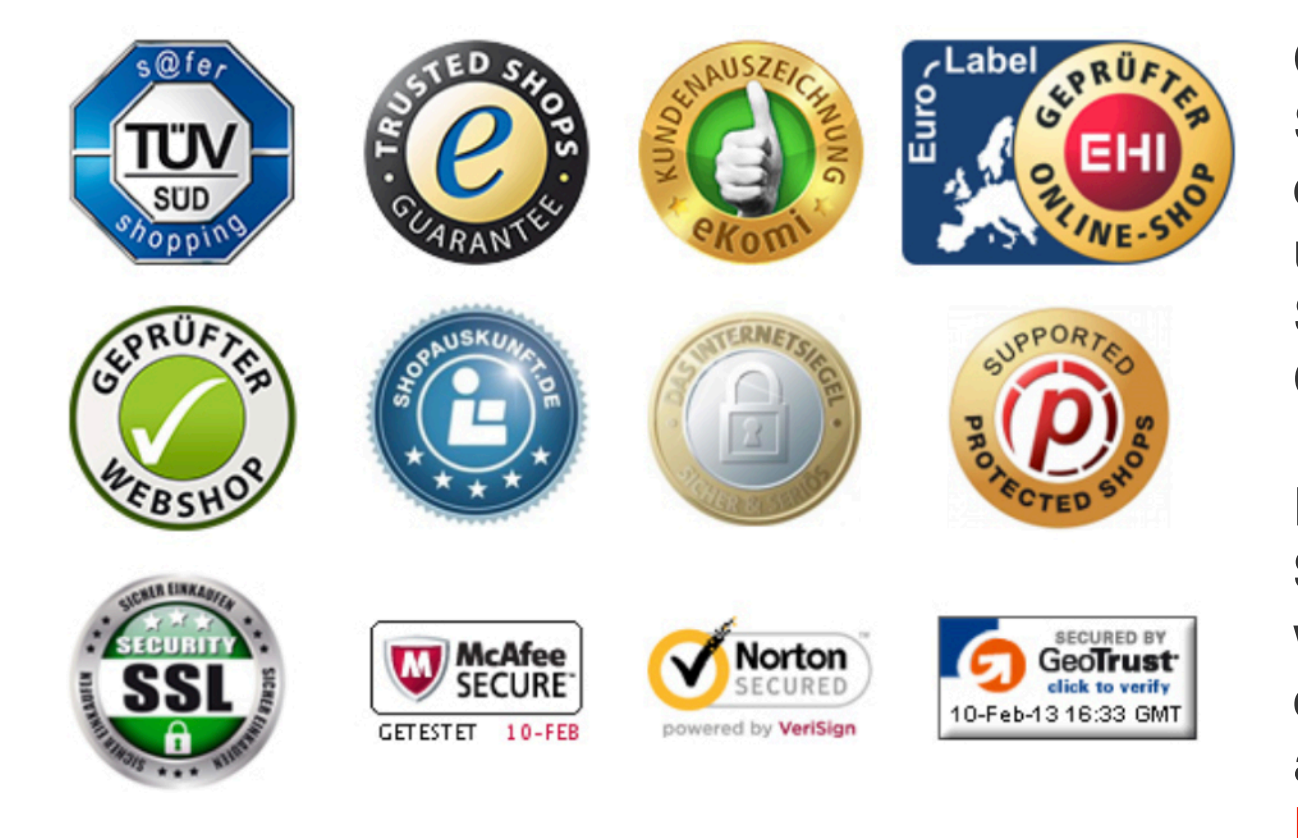

### Wir unterstützen, schulen und vernetzen!

[www.netzwerk-sii-bw.de](http://www.netzwerk-sii-bw.de) Ob ein solches Gütesiegel von einem Online-Shop rechtmäßig verwendet wird, können Sie durch einen **Mausklick auf das Siegelemblem** überprüfen. Wenn alles in Ordnung ist, müssen Sie auf die **Internetseite des Gütesiegelbetreibers** weitergeleitet werden, wo Ihnen das gültige **Prüfzertifikat** angezeigt wird. Diese Zertifikat muss auch ausdrücklich **auf den Shop Bezug nehmen**, von dem aus verlinkt wurde. Führt der Link nur auf eine beliebige Seite oder können Sie das Siegel sogar gar nicht anklicken, dürfte es sich hingegen um eine **Fälschung** handeln.

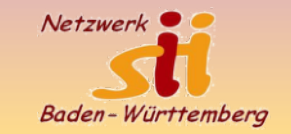

## **Gute Beispiele für sichere Shops**

[Beispiel](https://www.otto.de) Otto Versand [Beispiel](https://www.douglas.de/de) Douglas Parfümerie

**[Beispiel](https://www.landsend.de) Landend** 

[Beispiel](https://www.schuhe.de) Schuhe.de

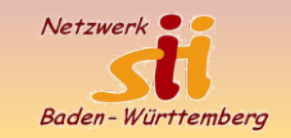

## **Online Banking - leider eine Notwendigkeit**

### Warum überhaupt Internet für Senioren??

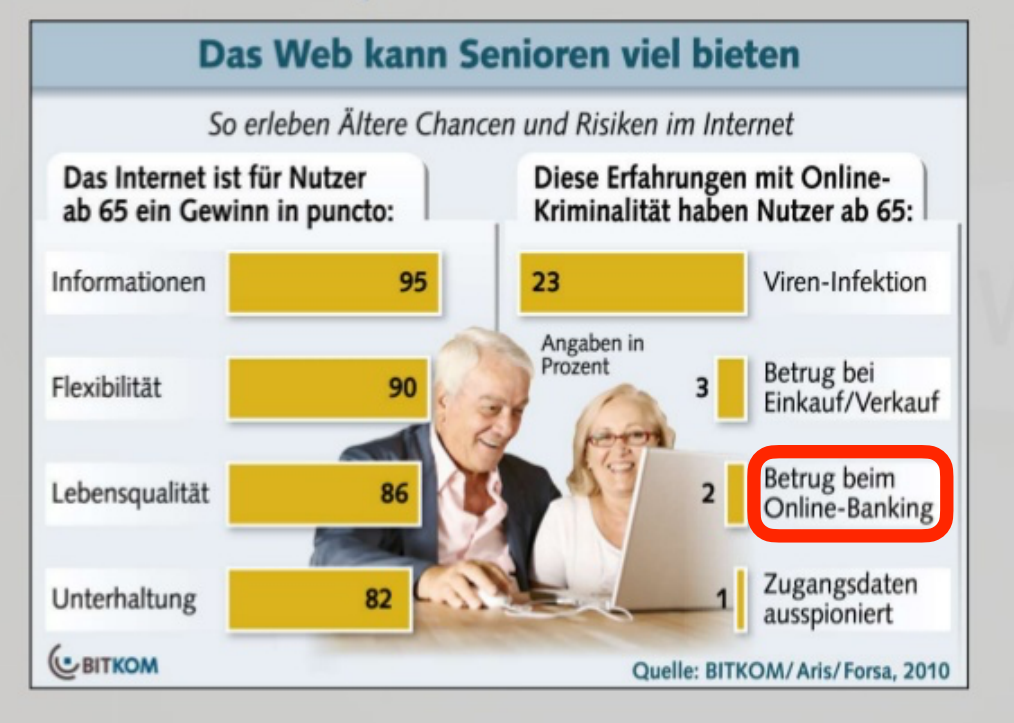

### **Ganz wichtige Regeln, die Sie beachten sollten**

**Niemandem** Ihre Bankverbindung (Kontonummer, Zugangsdaten) als Antwort auf eine Mail (**Phishing**) mitteilen oder auf unbekannter Internet-Seite eingeben!

Falls Sie Online-Banking einrichten wollen, sprechen Sie **erst** mit Ihrer Bank und lassen sich **alles** erklären!

Es gibt **Demo-Banken**, wo Sie Online-Banking gefahrlos üben können, ohne private Daten (eigene Bankverbindung) einzugeben:

## [Deutsche Bank](https://secure.deutsche-bank.de/pbc/trxmdemokonto/loginpin/goto.do)

### **[Sparkassen](https://www.sparkasse-karlsruhe.de/de/home/login-online-banking/demo-online-banking-chiptan.html)**

[Volksbank und Raiffeisenkasse](https://www.vr-li.de/banking-privatedemo/entry)

[www.netzwerk-sii-bw.de](http://www.netzwerk-sii-bw.de) [info@netzwerk-sii-bw.de](mailto:info@netzwerk-sii-bw.de)

15

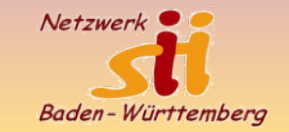

## **Phishing - leider ein echter Aufregen**

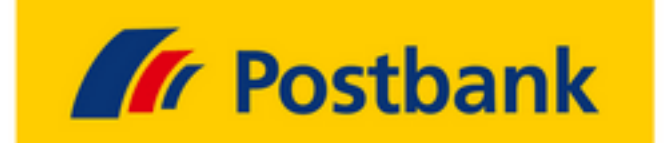

Sehr geehrte(r) Herr/Frau.

ab dem 01.03.2019 führt die Postbank ein Upgrade aller BestSign-Anwendungen durch. Im Rahmen eines BestSign Upgrades wird die Sicherheit eines jeden kundenkonto weiterhin gewährleistet. Um an dem Upgrade teilzunehmen, öffnen Sie bitte den untenstehenden Aktivierungslink.

Upgrade durchzuführen

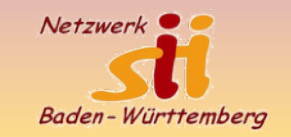

## **Phishing - wie kann ich es erkennen?**

- **Schauen Sie sich die Absender-Adresse der E-Mail genau an**. Hier ist es wichtig, nicht nur den angezeigten Namen, sondern die dahintersteckende E-Mail-Adresse zu prüfen. Wichtig: Leider entsprechen die Informationen, welche im Mail-Header stehen, oft nicht der Wahrheit. Die meisten Absenderangaben gehören nicht zu einer existierenden Mailbox. Jeder SMTP-Server muss alles entgegennehmen, was ihm angeboten wird. Es ist daher kein Problem, in der Zeile "MAIL FROM:" einen beliebigen Absender einzutragen.
- **Überprüfen Sie die verlinkte Internet-Adresse genau**. Oftmals wird lediglich ein Buchstabe vertauscht oder hinzugefügt, manchmal auch eine ähnlich klingende Subdomain hinzugefügt.
- Der angezeigte Link im Text, muss noch lange nicht das tatsächliche Linkziel sein. Deshalb sollten Sie sich jeden Link ganz genau anschauen, indem Sie mit der Maus darüberfahren (ohne zu klicken). In der Statusleiste (unten links) wird Ihnen dann der richtige Linkpfad angezeigt.
- [https://www.bundespolizei-virus.de/it-sicherheit/phishing/#Phishing-Angriffe\\_erkennen](https://www.bundespolizei-virus.de/it-sicherheit/phishing/#Phishing-Angriffe_erkennen)

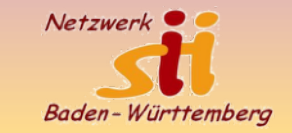

## **Mein Passwort -ist es sicher???**

### Warum überhaupt Internet für Senioren??

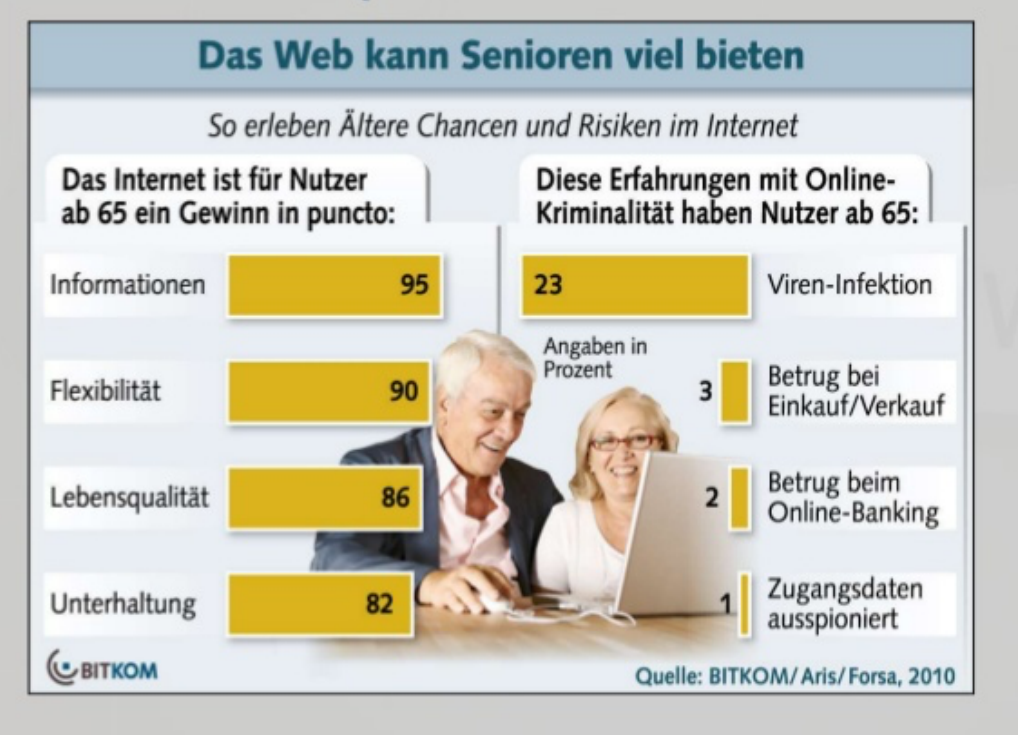

123viele

[Beispiele](https://de.wikipedia.org/wiki/Listen_der_h%C3%A4ufigsten_Passw%C3%B6rter) für Passwörter, die man **NICHT** nutzen sollte

Für jeden Account ein eigenes Passwort 16 Zeichen mit Groß/klein, Zahlen, Sonderzeichen

Und wie kann ich es mir merken? Am besten garnicht Passwort Generator und Speicher verwenden Browser Funktionalität nützen FaceID, TouchID oder andere biometrische Daten

Es gibt keine Begründung für einfache Passwörter

[www.netzwerk-sii-bw.de](http://www.netzwerk-sii-bw.de) [info@netzwerk-sii-bw.de](mailto:info@netzwerk-sii-bw.de) 18

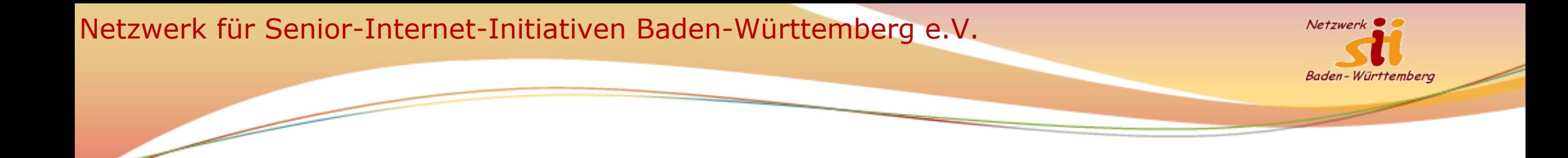

## **Die Suche im Internet - warum nicht mit ChatGPT**

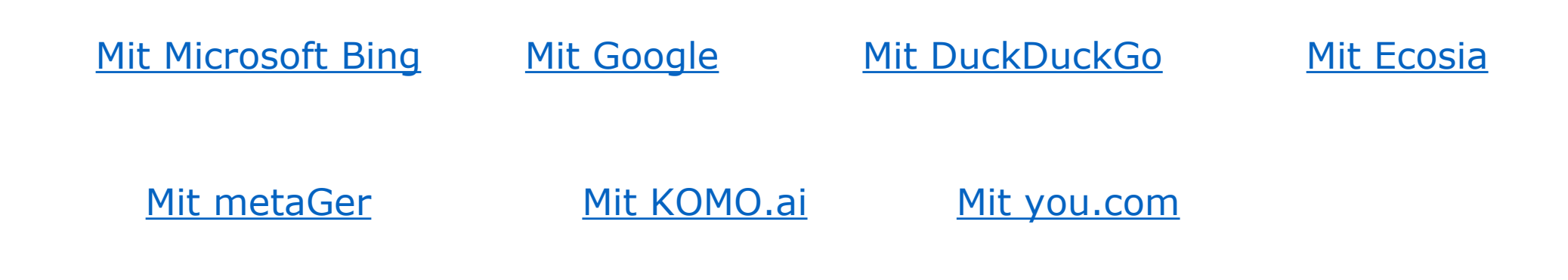

Wir unterstützen, schulen und vernetzen!

[www.netzwerk-sii-bw.de](http://www.netzwerk-sii-bw.de) [info@netzwerk-sii-bw.de](mailto:info@netzwerk-sii-bw.de) 19

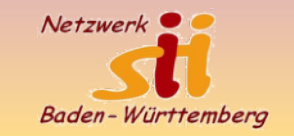

## **Und zum Schluß - Deep Fake Videos**

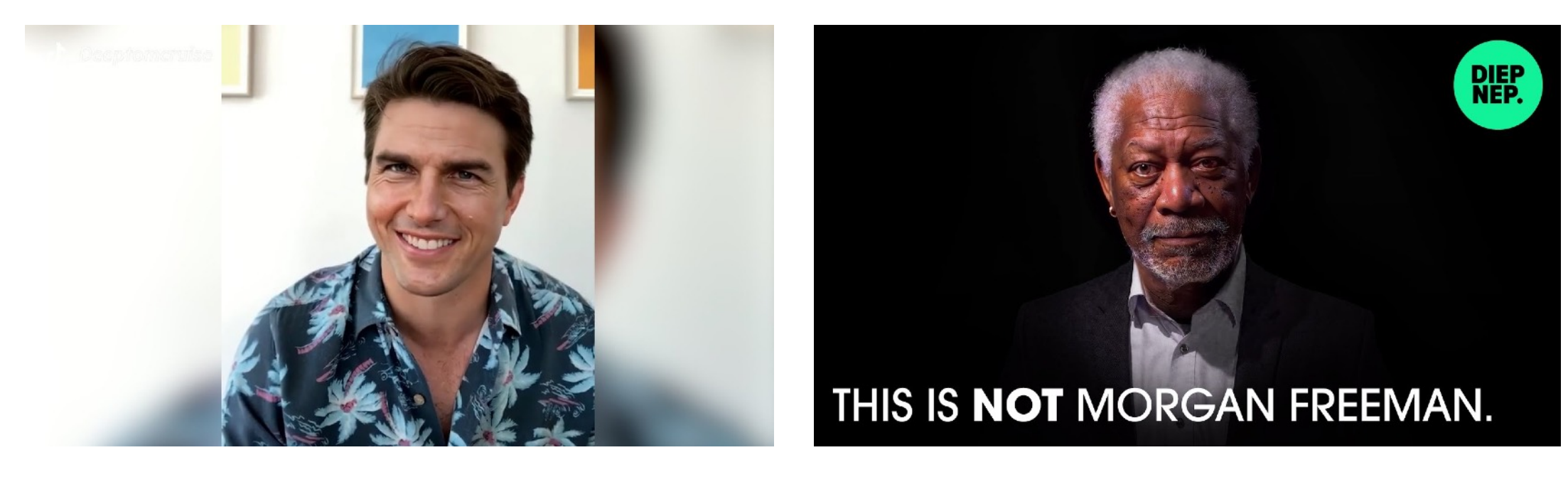

Wir unterstützen, schulen und vernetzen!

[www.netzwerk-sii-bw.de](http://www.netzwerk-sii-bw.de) [info@netzwerk-sii-bw.de](mailto:info@netzwerk-sii-bw.de) 20